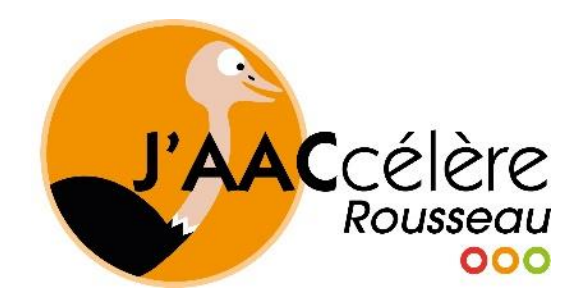

## LA CONDUITE ACCOMPAGNÉE CONNECTÉE **AVEC J'AACCÉLÈRE**

Passe à la conduite accompagnée connectée et enregistre tes trajets avec l'application !

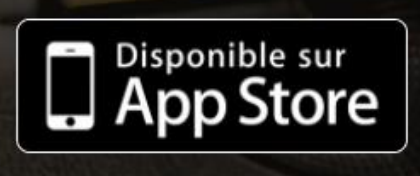

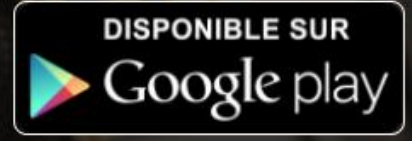

**Pour vous connecter, utiliser vos identifiants et mot de passe Rousseau reçus par mail en début de**  formation<sup>(**c**)</sup>

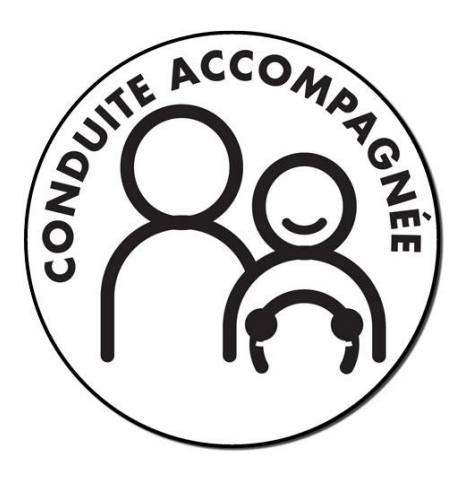

Plus d'infos :<https://www.jaaccelere.com/>

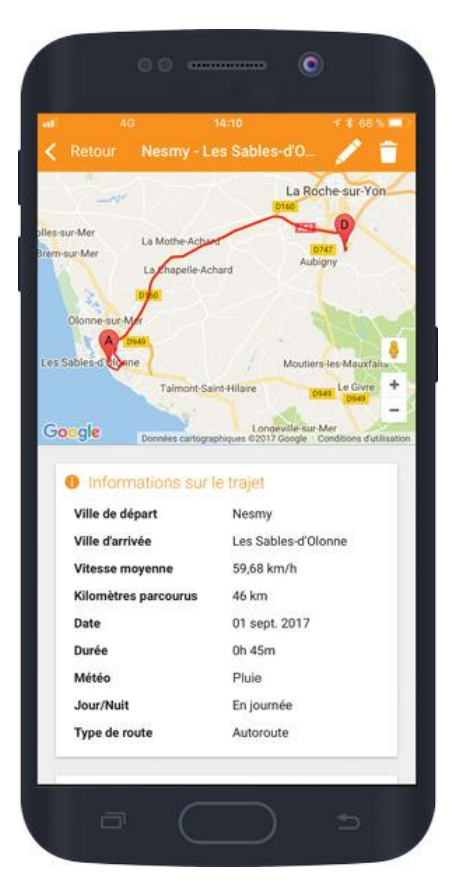